## **HI\_EnableInOutVariables**

## %HI\_EnableInOutVariables function

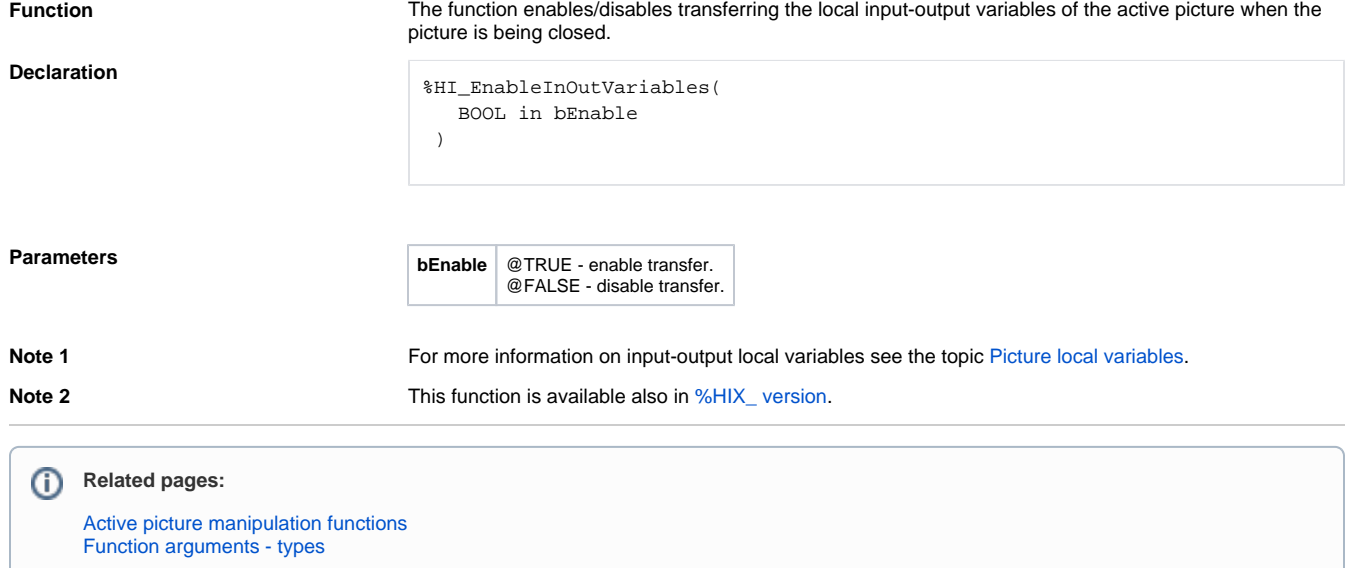